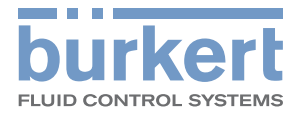

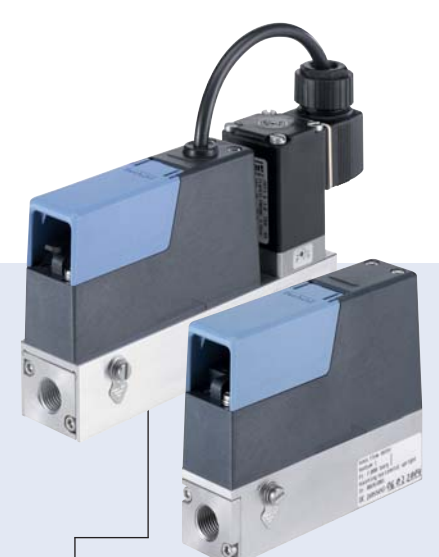

#### Typ 8741 kombinierbar mit…

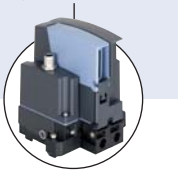

**Typ ME2X** System-Steuereinheit mit Gateway-Funktionalität

Massendurchflussregler (MFC)/ Massendurchflussmesser (MFM) für Gase

- Direkte Durchflussmessung für Nenndurchflüsse von 10 ml<sub>N</sub>/min bis 80 l<sub>N</sub>/min (N<sub>2</sub>) in MEMS-Technologie
- Hohe Genauigkeit und Wiederholgenauigkeit
- Sehr schnelle Reaktionszeit
- Feldbuskommunikation basierend auf CANopen

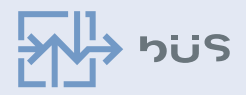

Typ 8741 kann nach Bedarf als MFC oder MFM konfiguriert werden und ist für die Nutzung in einem büS- oder CANopen-Netzwerk vorgesehen. Die büS-Netzwerktechnologie basiert auf CAN-Physik und wurde von Bürkert speziell für Anwendungen mit mehreren Regelkreisen entwickelt, die über Industrial Ethernet oder andere Feldbusse betrieben werden. Die System-Steuereinheit (SCU, System Control Unit) Typ ME2X (siehe Datenblatt) überträgt den Feldbus des Kunden in die proprietäre büS-Kommunikation und betreibt alle verbundenen elektronischen Geräte.

Die Kommunikation der Geräte kann zwischen büS und CANopen umgeschaltet werden. Dadurch kann Typ 8741 auch in bereits existierende CANopen-Infrastrukturen integriert werden.

Typ 8741 misst (MFM) oder regelt (MFC) den Massendurchfluss von Gasen mithilfe eines MEMS-Sensors. Der Sensor befindet sich direkt Gas und erreicht deshalb sehr schnelle Reaktionszeiten von wenigen hundert Millisekunden. Zudem ist die Messung unabhängig von Druck- oder Temperaturschwankungen. Der MFC/MFM kann optional auf zwei verschiedene Gase kalibriert werden, zwischen denen der Benutzer umschalten kann.

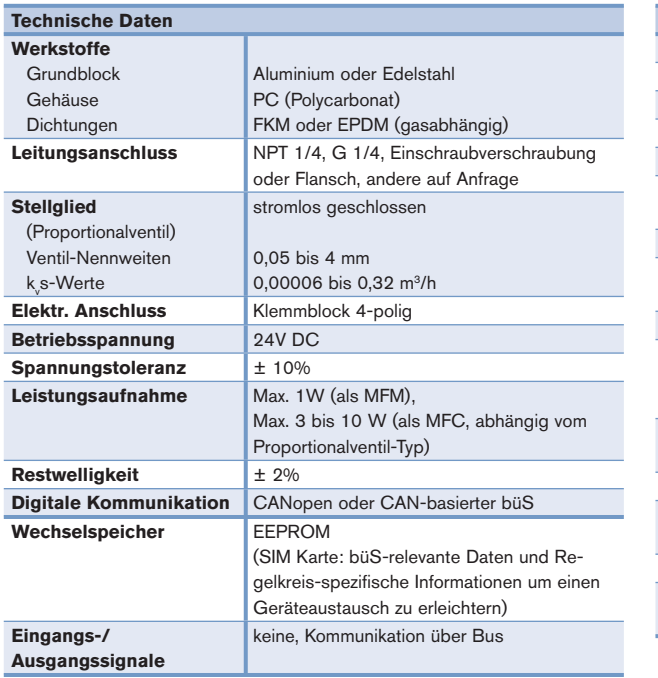

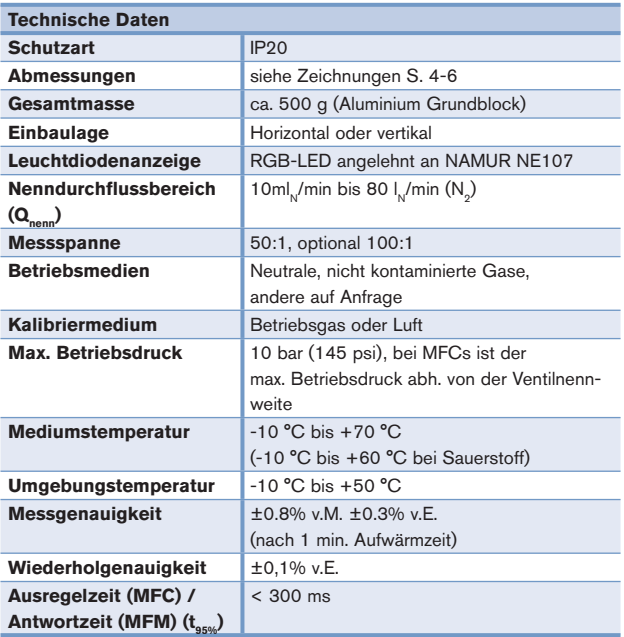

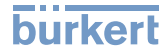

#### Nenndurchflussbereiche typischer Gase2)

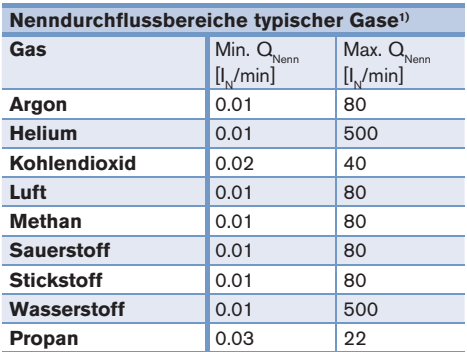

1) Alle Werte bezüglich 1,013 bar(ü) und 0 °C (Index N)

#### Druckverlustdiagramm des MFMs (bezl. Luft, bei 250μm Eingangsfilter)

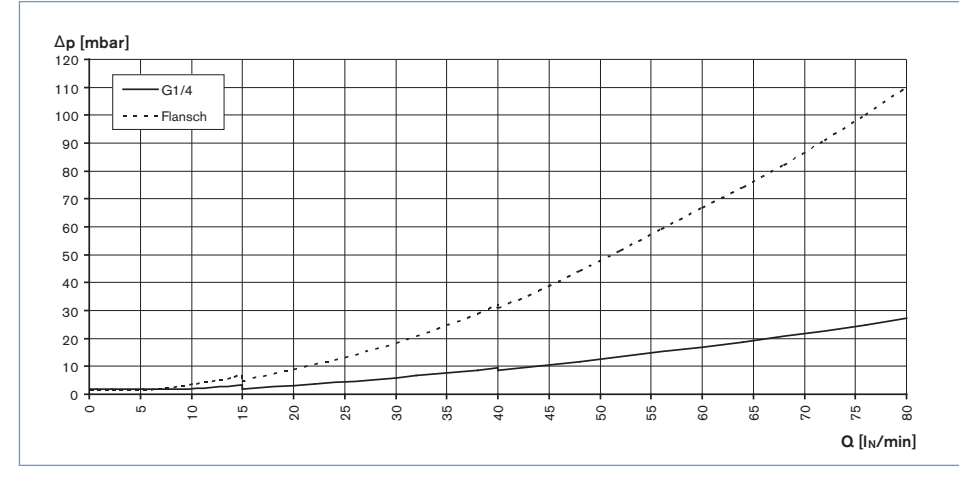

Das Diagramm stellt beispielhaft die Druckverlustkurven bei Durchströmung mit Luft dar.

Zur Ermittlung des Druckverlustes eines anderen Gases muss zunächst auf den entsprechenden Luftdurchfluss umgerechnet und der beim anderen Gas verwendete Grundblock berücksichtigt werden.

#### Hinweise zur Geräteauswahl

Zur optimalen Auslegung des Stellgliedes im MFC (Ventilnennweite) sollten neben dem geforderten Maximaldurchfluss Q<sub>Nenn</sub> die Druckwerte unmittelbar vor und nach dem MFC ( $p_1, p_2$ ) bei diesem Durchfluss  $Q_{Nenn}$ bekannt sein.

Diese sind i.a. nicht identisch mit dem Ein- und Ausgangsdruck der gesamten Anlage, weil sowohl vor als auch nach dem MFC in der Regel zusätzliche Strömungswiderstände (Rohrleitungen, zusätzliche Absperrventile, Düsen etc) vorhanden sind. Im Spezifikationsblatt (S. 8) sind stets die Druckwerte unmittelbar vor und nach dem MFC anzugeben. Falls diese nicht bekannt oder durch Messung zugänglich sind, ist eine Abschätzung unter Berücksichtigung der ungefähren Druckabfälle über die Strömungswiderstände vor und nach dem MFC bei  $Q_{Nenn}$  notwendig. Die Angabe des maximal zu erwartenden Eingangsdruck  $p_{1max}$  ist erforderlich, um die Dichtschließfunktion des Stellglieds in allen Betriebszuständen sicherzustellen.

#### **Bitte benutzen Sie für die Angaben zur Geräteauslegung das Formular auf Seite 8 und senden uns eine Kopie der Anfrage mit Informationen über die Applikation.**

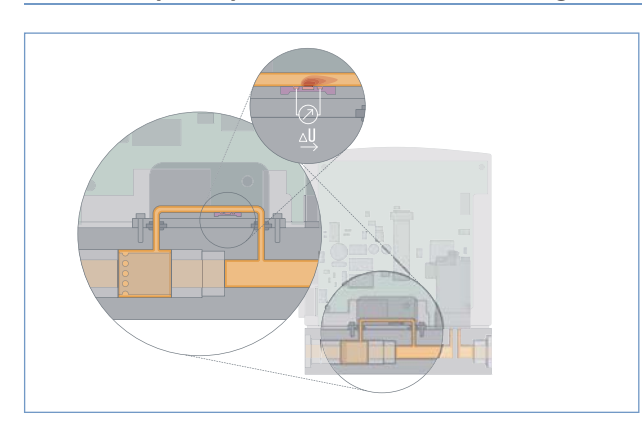

#### Funktionsprinzip der Messwerterfassung

Die Messwerterfassung findet beim Typ 8741 direkt im Nebenkanal statt. Ein Laminar-Flow-Element im Hauptkanal erzeugt einen geringen Druckabfall, welcher einen kleinen Teil des Gesamtdurchflusses durch den Nebenkanal treibt. Der dort sitzende Sensor erfasst den Massendurchfluss direkt als Temperaturunterschied. Die Messung erfolgt hier in einem speziell geformten Strömungskanal, dessen Wandung an einer Stelle einen Si-Chip mit einer freigeätzten Membran enthält. Auf dieser Membran sind ein Heizwiderstand sowie, symmetrisch zu diesem, stromaufwärts und stromabwärts, zwei Temperatursensoren aufgebracht.

Wird der Heizwiderstand mit einer konstanten Spannung gespeist, ist die Differenzspannung der Temperatursensoren ein Maß für den Massendurchfluss des im Strömungskanal über den Chip strömenden Gases.

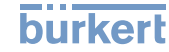

## Pin-Belegung

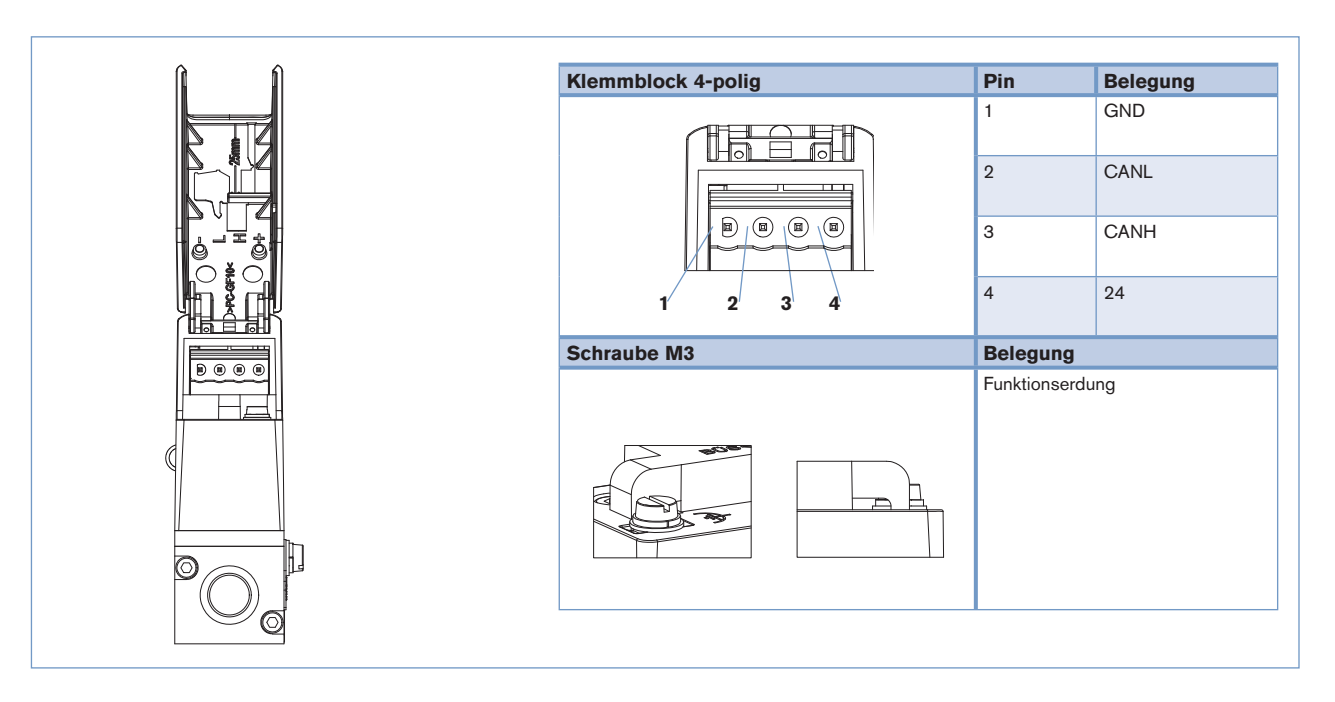

## Software Bürkert Communicator

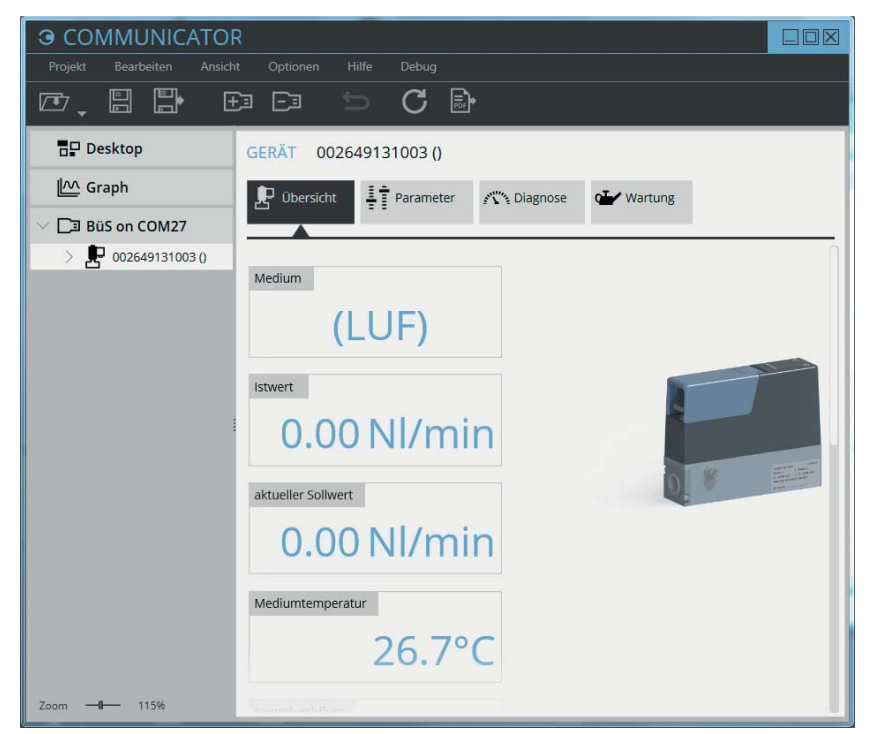

Der Bürkert Communicator ist Teil der neuen Geräteplattform EDIP (Efficient Device Integration Platform). Dieses auf MS-Windows basierende Softwaretool wird jedem Kunden kostenfrei zum Herunterladen von der Bürkert-Internetseite zur Verfügung gestellt. Es ermöglicht dem Nutzer weitere Parameter der MFCs/ MFMs zu programmieren, oder Kontrollpunkte im Prozess zu überwachen. Die Verbindung vom PC zu den büS-Geräten erfolgt über einen USB-Adapter, dem sogenannten büS-Stick. Dieser ist als Zubehör (siehe Bestell-Tabelle Zubehör) erhältlich.

- Der Communicator ermöglicht:
- Diagnose
- Parametrierung
- Registrierung und Speicherung von Prozessdaten
- Messwerterfassung
- Grafische Überwachung der Prozessdaten
- Firmware Update der angeschlossenen büS-Geräte
- Programmierbare Systemkontrolle über User-f(x) (z.B. Gasmischer)
- …

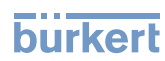

## Abmessungen [mm]

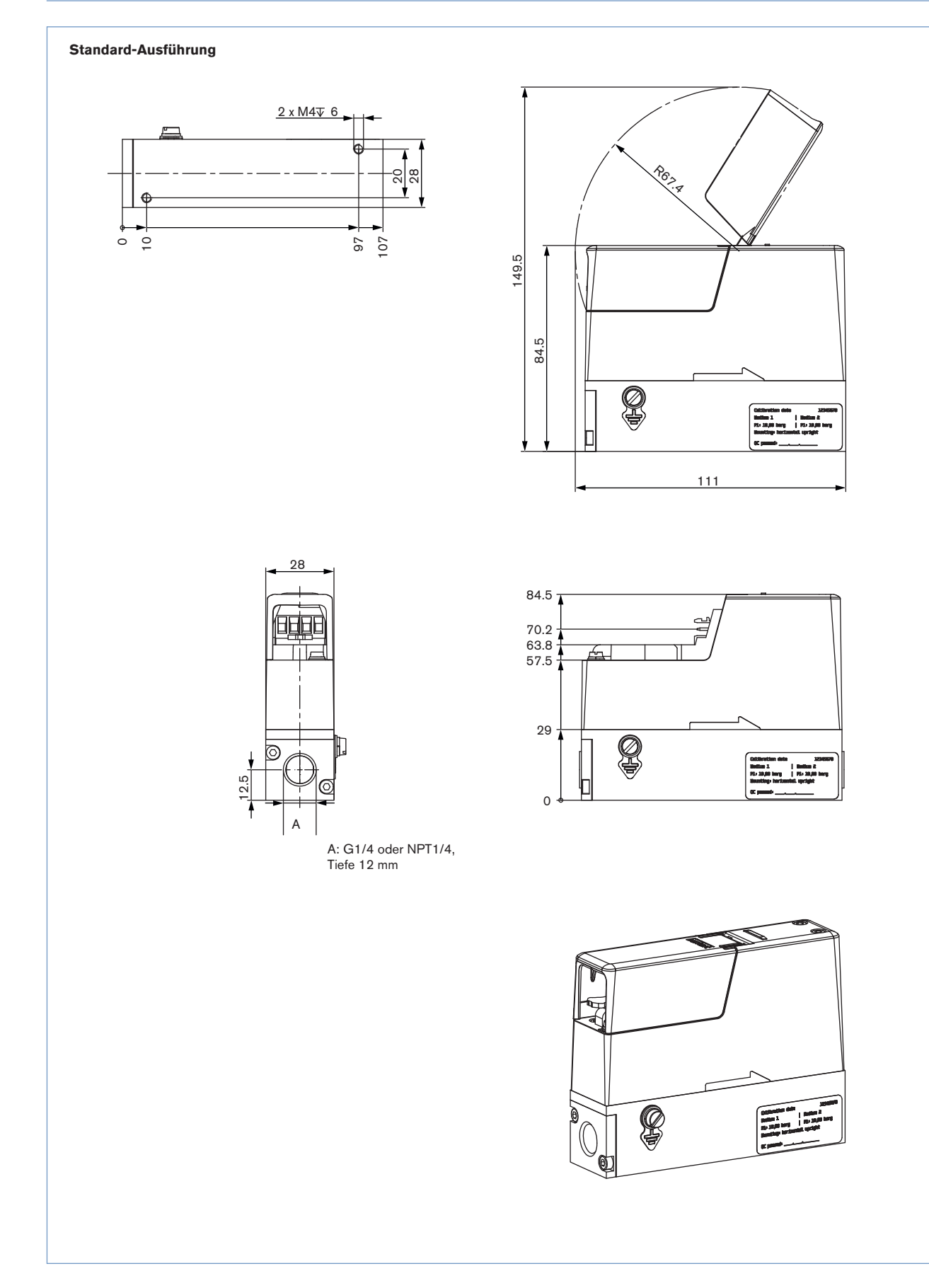

## Abmessungen [mm]

**Flansch-Ausführung**

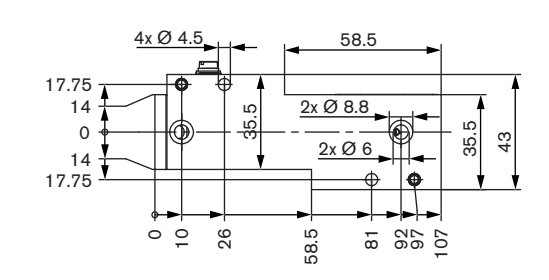

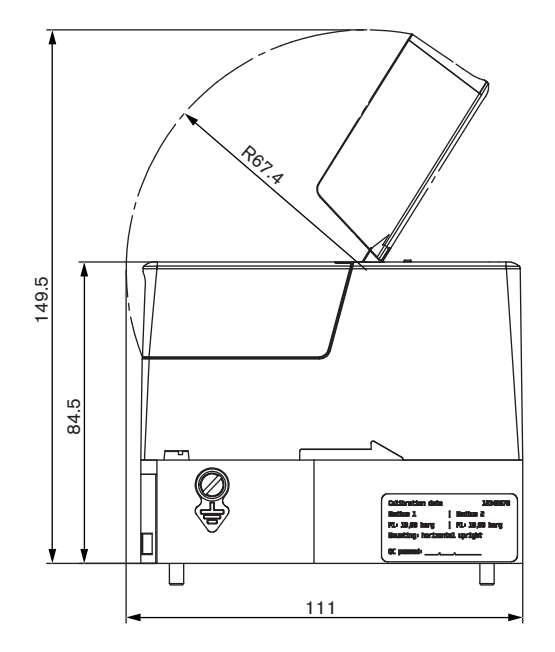

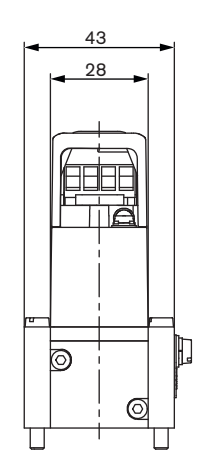

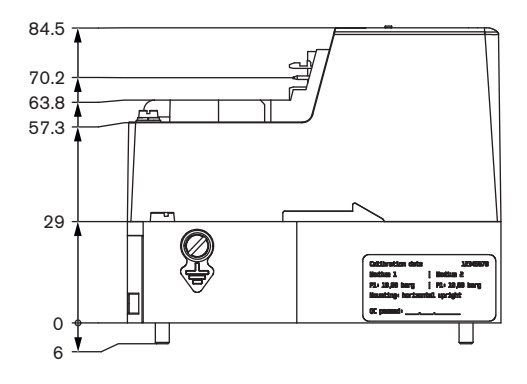

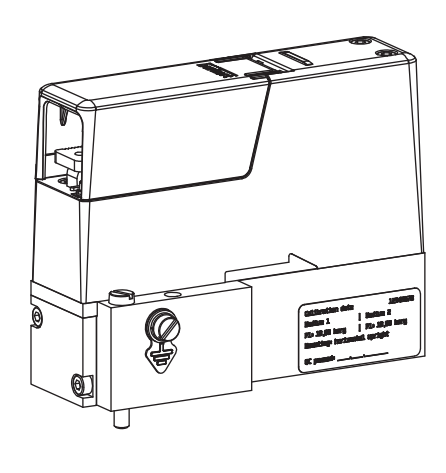

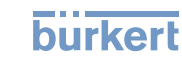

## Ausführungen [mm]

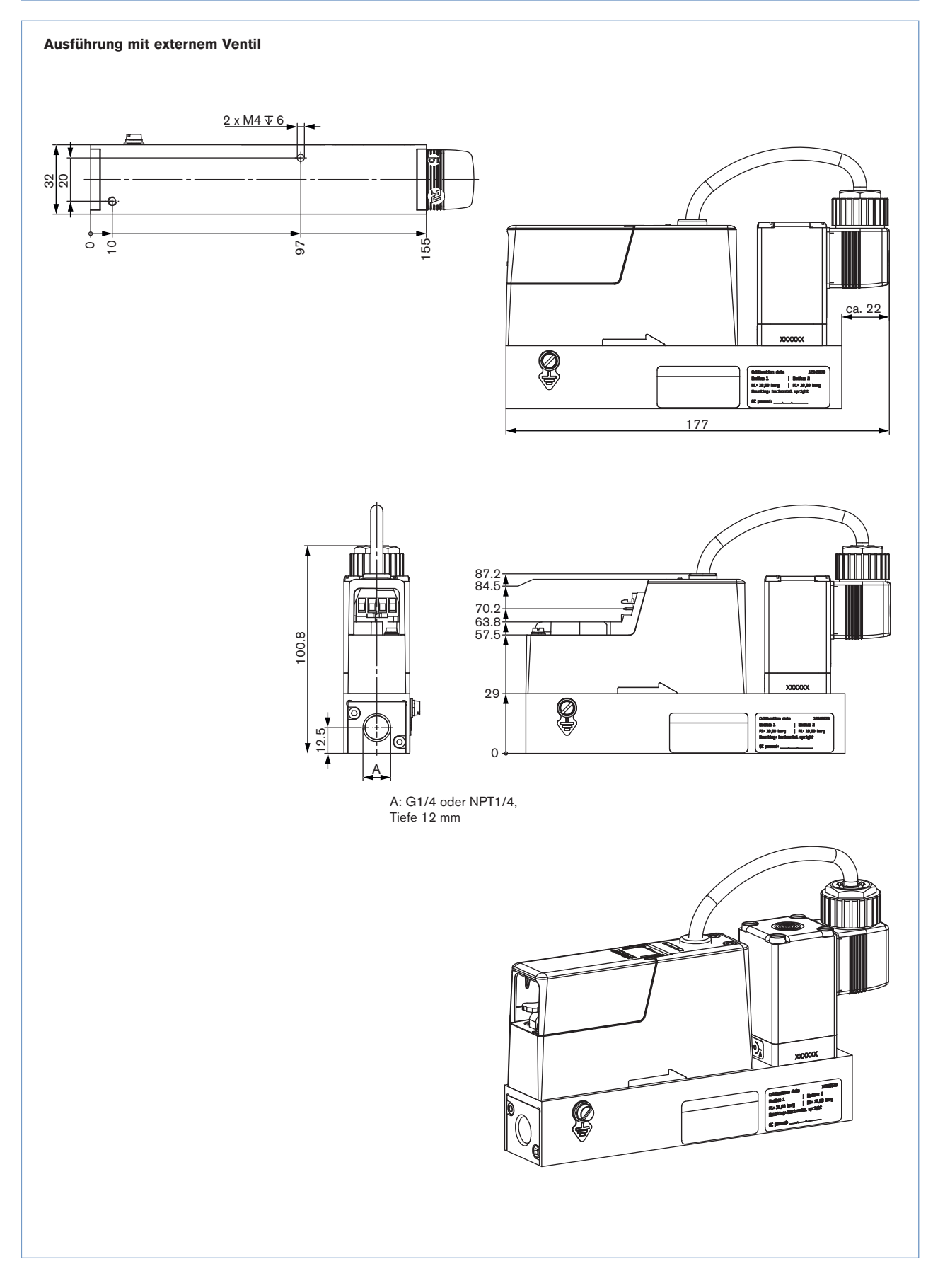

# **burkert**

## Bestell-Tabelle Zubehör

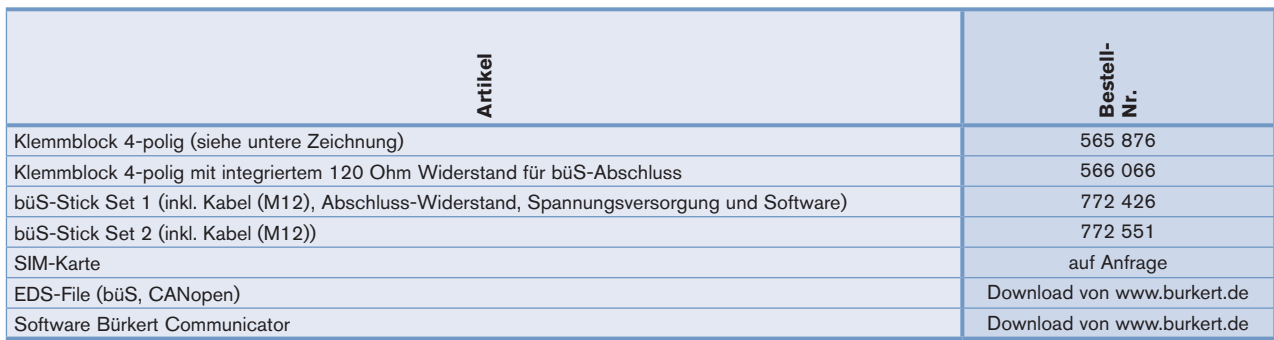

#### Klemmblock 4-polig

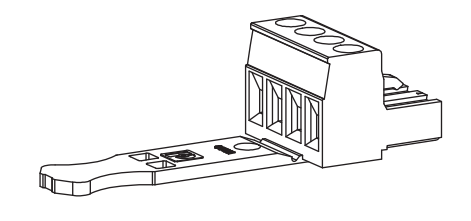

büS-Stick

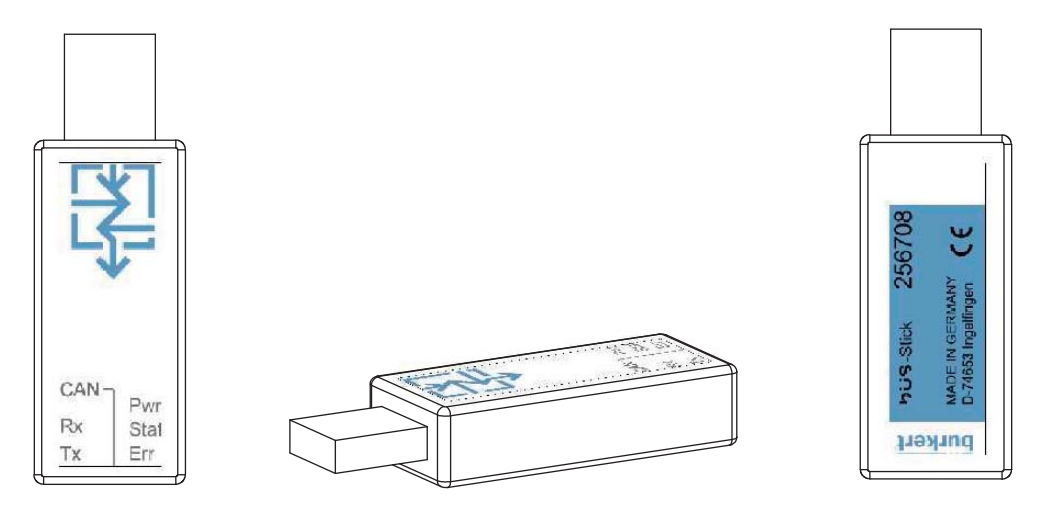

# **burkert**

Hinweis

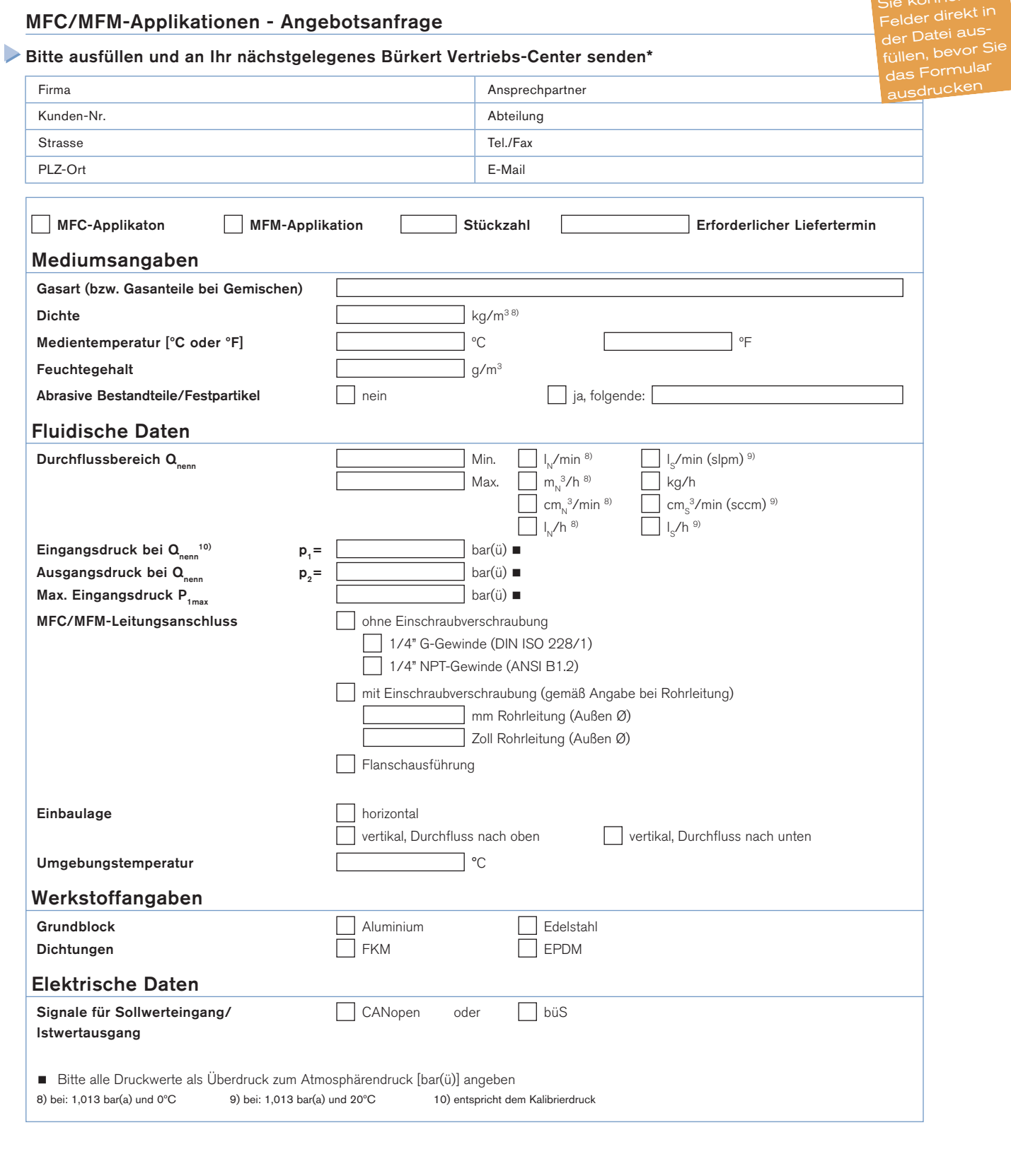

Bei speziellen Anforderungen beraten wir Sie gerne. Änderungen vorbehalten © Christian Bürkert GmbH & Co. KG 1505/3\_DE-de\_00897269 Klicken Sie bitte hier, um die für Sie zuständige Bürkert Niederlassung in Ihrer Nähe zu finden → www.burkert.com